# **100% Money Back**

**Vendor:**Cisco

**Exam Code:**400-151

**Exam Name: CCIE Data Center Written** 

**Version:**Demo

#### **QUESTION 1**

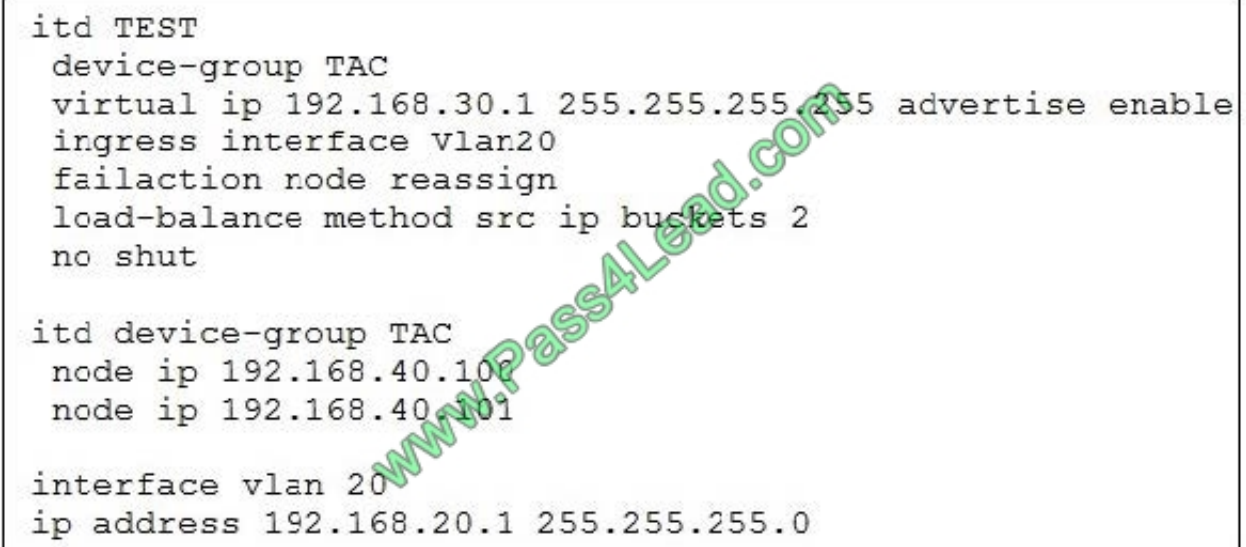

Refer to the exhibit. ITD is configured as shown on a Cisco Nexus 7000 switch. Why is a ping to the VIP address still not working?

A. VIP must be from the same subnet as the ingress interface

- B. To ping VIP, you must add a probe to the device group.
- C. Fail action is set to the wrong mode.
- D. This behavior is normal.

Correct Answer: B

#### **QUESTION 2**

You want to move one of your leaf switches connecting to your ACI fabric to another rack. It will be reconnected to the same fabric after the move. Which operations must you perform before the move?

- A. Decommission the switch and remove from the controller.
- B. Disable the interfaces.
- C. Blacklist the ports.
- D. Decommission the switch.

Correct Answer: D

**QUESTION 3**

Which two statements about geolocation policies in the ACI Fabric are true? (Choose two.)

A. Geolocation policies are dynamically configured in ACI using the site address field in the spine and leaf Type-Length Vector frames exchanged during the initial LLDP process.

B. Creating a geolocation policy involves creating a site, building, floor, room, and row.

- C. Geolocation policies are configured under Fabric > Access Policies
- D. Geolocating is performed by associating a geographic location with an IP address.
- E. Geolocation is the identification of the real-world geographic location of a networking device.

Correct Answer: BD

#### **QUESTION 4**

According to Cisco, which two options are benefits of ITD compared to WCCP? (Choose two.)

- A. does not require authentication or certificates
- B. weighted load distribution
- C. much less configuration
- D. transparent for service node
- E. requires less TCAM entries

Correct Answer: BE

#### **QUESTION 5**

Which option lists the contents of the NSH header in service function chaining?

- A. Ethernet header, transport header, and application header
- B. base header, service path header, and context header
- C. network header, service header, and transport header
- D. base header, transport header, and optional header

Correct Answer: B

#### **QUESTION 6**

Which three options are benefits of the vPC peer switch feature? (Choose three.)

A. After the peer link comes up, it performs an ARP bulk sync over CFSoE to the peer switch

- B. It improves convergence forLayer 3 flows.
- C. It allows a pair of vPC peer devices to appear as a single STP root in the Layer 2.
- D. It simplifies STP configuration by configuring both vPC with the same STP priority.
- E. It eliminates the recommendation to pin the STP root to the vPCprimary switch.

Correct Answer: CDE

#### **QUESTION 7**

Drag and drop the term of the Cisco Prime Service Catalog from the left column onto the correct definition on the right.

Select and Place:

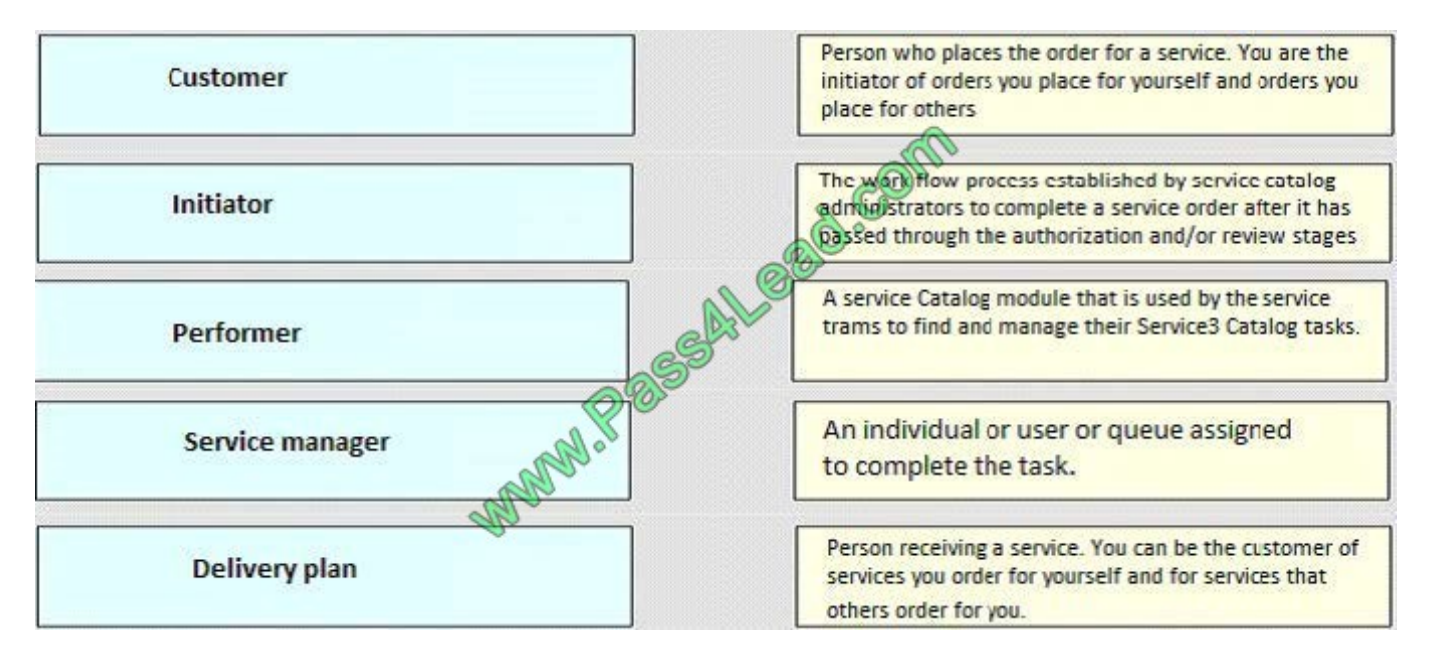

Correct Answer:

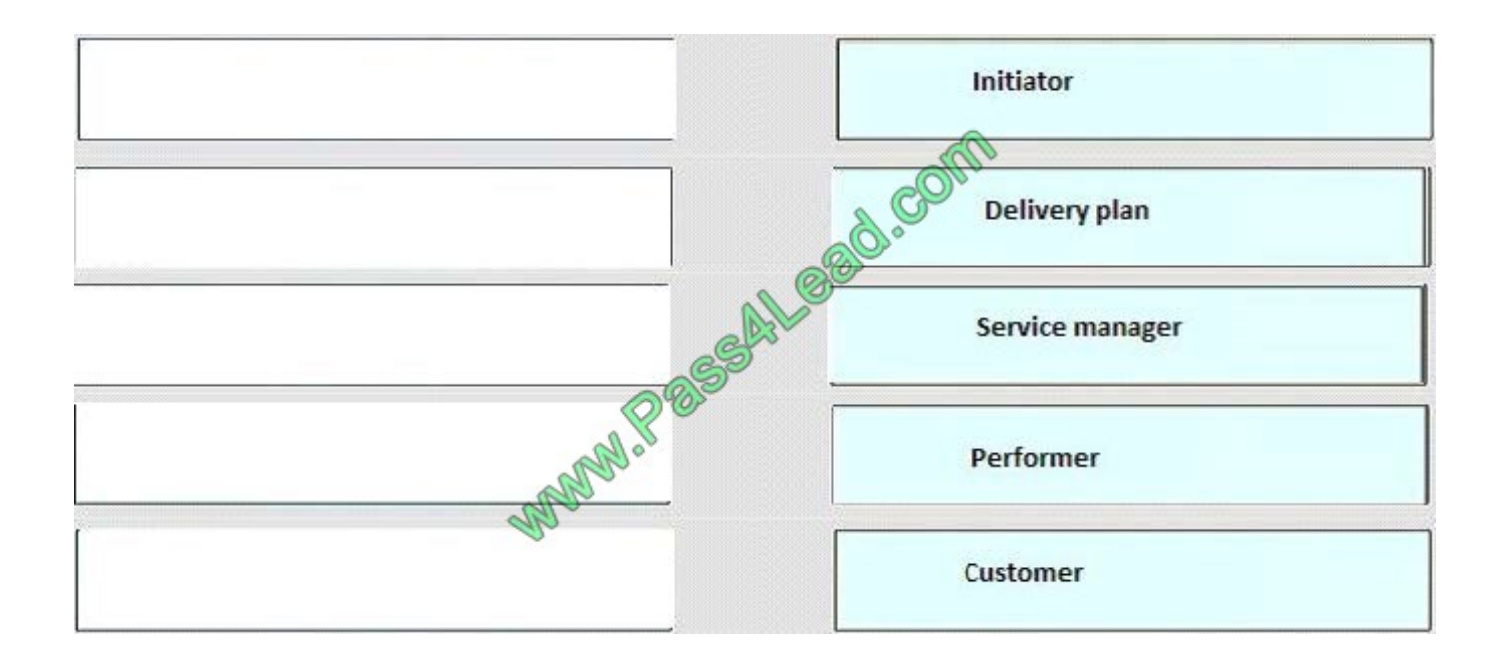

#### **QUESTION 8**

If the FCoE negotiation fails, what can you configure the switch to do on that interface?

- A. force-enable FCoE
- B. passive-enable FCoE
- C. active-enable FCoE
- D. reset-enable FCoE

Correct Answer: A

Reference: https://www.cisco.com/c/en/us/td/docs/switches/datacenter/nexus5000/sw/configuration/guide/cli/CLIConfigu rationGuide/fcoe.pdf

#### **QUESTION 9**

Which two methods can be used to dynamically assign IP addresses to customers

Correct Answer: CE

#### **QUESTION 10**

Which three distinct categories are within the cloud computing stack? (Choose three.)

B. PaaS C. IaaS D. SaaS E. NaaS F. LaaS Correct Answer: BCD Explanation: Sometimes the three are referred to, together, as the Cloud Computing Stack. Infrastructure as a Service (IaaS) Platform as a Service (PaaS) Software as a Service (SaaS)

#### **QUESTION 11**

A. DaaS

You want to make 80 Gbps of bandwidth available to your RedHat servers. Which two statements are true? (Choose two.)

A. Install 2208 IOMs, VIC1280 CNAs, fabric extenders, and create four vNICs mapped to each fabric.

B. Install 2208 IOMs, VIC1280 CNAs, fabric extenders, and create eight vNICs mapped to each fabric.

C. Install 2204 IOMs, VIC1280 CNAs, fabric extenders, and create four vNICs mapped to each fabric.

D. Install 2204 IOMs, VIC1280 CNAs, and create four vNICs mapped to each fabric.

E. Install 2204 IOMs, VIC1240 CNAs, and create four vNICs mappedto each fabric.

F. Install 2204 IOMs, VIC1280 CNAs, fabric extenders, and create four vNICs mapped to each fabric.

Correct Answer: BE

#### **QUESTION 12**

How do you manually configure a vNIC MAC address?

A. Use theset identity dymanic-maccommand.

- B. Modify the dynamic vNIC connection policy.
- C. Use themac-address-table staticcommand.
- D. Modify the adapter policy.

Correct Answer: A

To Read the Whole Q&As, please purchase the Complete Version from Our website.

## **Try our product !**

100% Guaranteed Success

100% Money Back Guarantee

365 Days Free Update

Instant Download After Purchase

24x7 Customer Support

Average 99.9% Success Rate

More than 800,000 Satisfied Customers Worldwide

Multi-Platform capabilities - Windows, Mac, Android, iPhone, iPod, iPad, Kindle

### **Need Help**

Please provide as much detail as possible so we can best assist you. To update a previously submitted ticket:

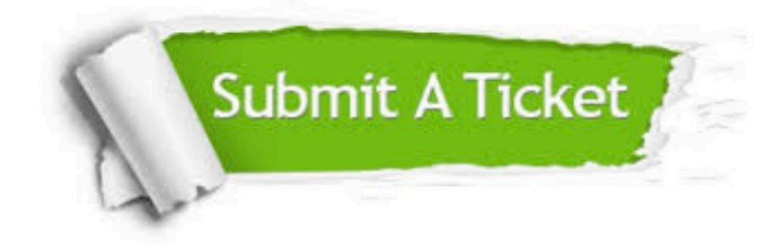

**One Year Free Update** 

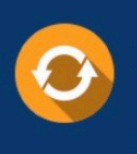

Free update is available within One Year after your purchase. After One Year, you will get 50% discounts for updating. And we are proud to boast a 24/7 efficient Customer Support system via Email.

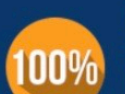

#### **Money Back Guarantee**

To ensure that you are spending on quality products, we provide 100% money back guarantee for 30 days from the date of purchase

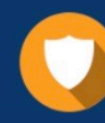

**Security & Privacy** 

We respect customer privacy. We use McAfee's security service to provide you with utmost security for your personal information & peace of mind.

Any charges made through this site will appear as Global Simulators Limited. All trademarks are the property of their respective owners.